screenshot-www.bobcat.com-2022.07.11-16 45 57 https://www.bobcat.com/na/en/equipment/loaders/m2-series/deluxe-instrumentation 11.07.2022

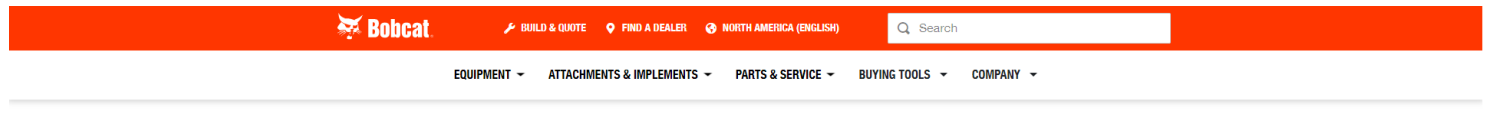

Home ▶ Equipment ▶ Loaders ▶ M2-Series Features ▶ Deluxe Instrumentation

# **M2-Series: Deluxe Instrumentation**

When you're working fast access to machine information is crucial. Deluxe Instrumentation puts key loader functions at your fingertins. It brings upgraded communication, monitoring, productivity and control to your loader. More importantly, the panel boosts your productivity and peace of mind all year long. Critical information is clearly visible on an ultra-sharp LCD panel and simple interface. Deluxe Instrumentation can provide information about machine performance in English. Spanish and five other languages

# **Features & Benefits**

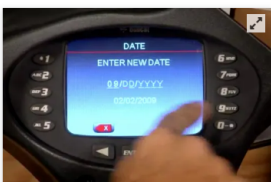

**Operation Data** 

Digital time clock, user job clock, statistics for overall job and individual operators, resettable hour meter, attachment controls help menu, and multiple password settings give you added convenience and more control over your machine

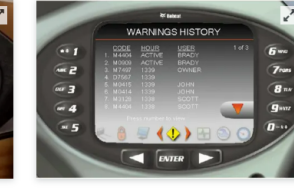

**Critical Diagnostics** The easy-to-read backlit panel monitors 14 major loader functions and provides

troubleshooting suggestions to help solve a potential problem, which helps maximize your uptime

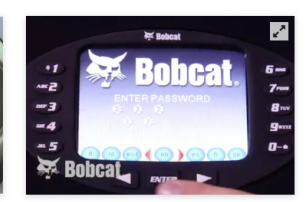

## **Password-Protected Keyless Start**

Eliminate downtime due to lost keys. Remove the risk of spare keys in the pockets of current or former employees. Reduce the chance of theft or unauthorized use. You might even reduce your insurance premiums

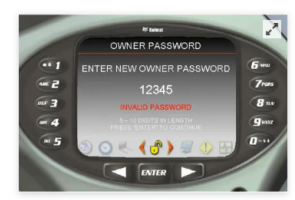

### **Functional Lockouts**

Protect your investment from misuse or accidental use by locking out certain functions such as high-flow hydraulics and two-speed.

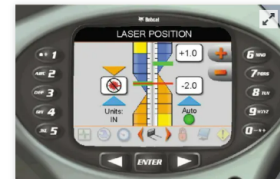

**Attachment Operation** 

Use deluxe instrumentation to make adjustments to laser-guided attachments without stepping out of the cab. You can even monitor certain attachment functions on screen.

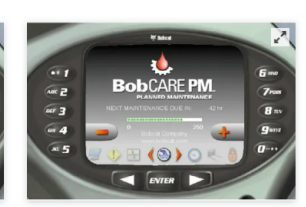

**Maintenance Reminders** 

BobCarePM Maintenance Screen Reminds you when scheduled maintenance is due to ensure you maximize your performance.

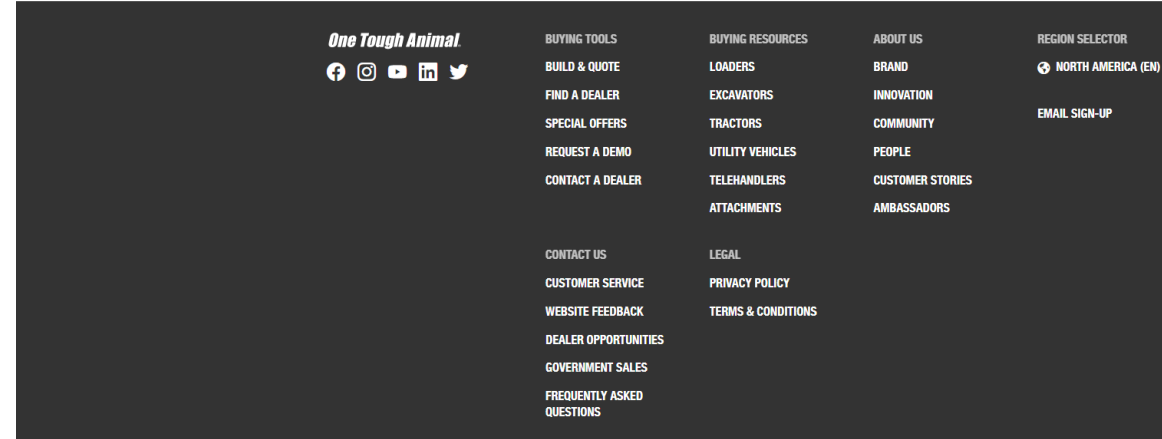

### **DOOSAN**

Bobcat Company is a member of the Doosan Group. Doosan is a global leader in construction grounds maintenance and material handling equipment, power and water solutions, and<br>engineering that has proudly served customers and communities for more than a century. grounds mail

Bobcat®, the Bobcat logo, the colors of the Bobcat machine and various other product names<br>referenced on this website are trademarks of Bobcat Company in the United States and various other countries.

@2022 Bobcat Company. All rights reserved.